### The Sequence Abstraction

red, orange, yellow, green, blue, indigo, violet. 0 , 1 , 2 , 3 , 4 , 5 , 6 .

There isn't just one sequence type (in Python or in general) This abstraction is a collection of behaviors:

**Length**. A sequence has a finite length.

**Element selection**. A sequence has an element corresponding to any non-negative integer index less than its length, starting at 0 for the first element.

The sequence abstraction is shared among several types.

### Box-and-Pointer Notation

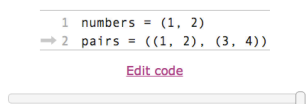

< Back Program has terminated [Forward >

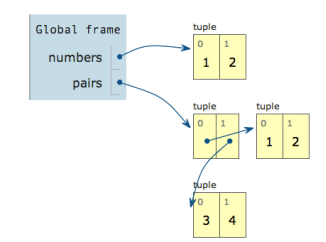

Tuples are Sequences

(Demo)

## The Closure Property of Data Types

- A method for combining data values satisfies the *closure property* if:
- The result of combination can itself be combined using the same method.
- Closure is the key to power in any means of combination because it permits us to create hierarchical structures.
- Hierarchical structures are made up of parts, which themselves are made up of parts, and so on.

#### Tuples can contain tuples as elements

# Recursive Lists

## Constructor:

def rlist(first, rest): """Return a recursive list from its first element and the rest."""

### Selectors:

def first(s): "Return the first element of a recursive list s."""

#### def rest(s): "Return the rest of the elements of a recursive list s."""

Behavior condition(s):

If a recursive list s is constructed from a first element f and a recursive list r, then

- first(s) returns f, and
- rest(s) returns r, which is a recursive list.

## CS 61A Lecture 9

Friday, September 14

### Implementing Recursive Lists with Pairs

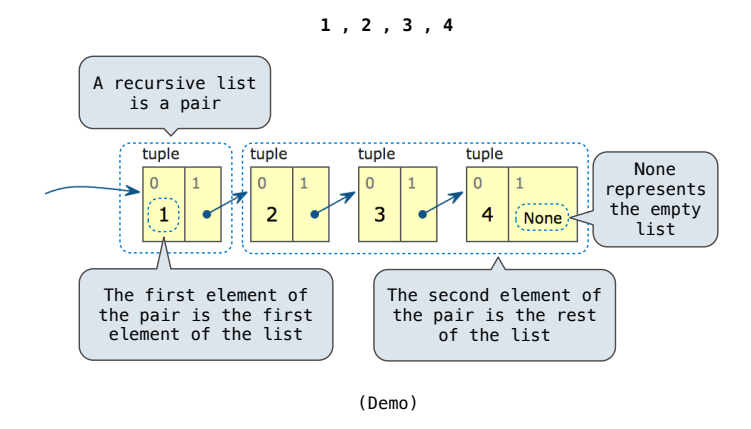

## Implementing the Sequence Abstraction

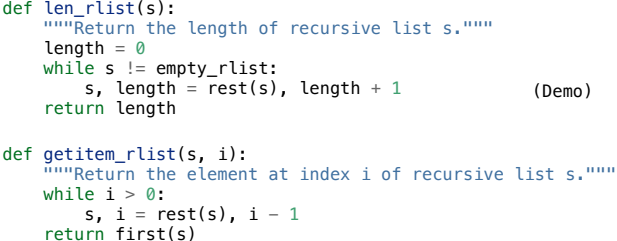

**Length**. A sequence has a finite length.

Sequence Iteration

**Element selection**. A sequence has an element corresponding to any non-negative integer index less than its length, starting at 0 for the first element.

> **Not on Midterm 1**

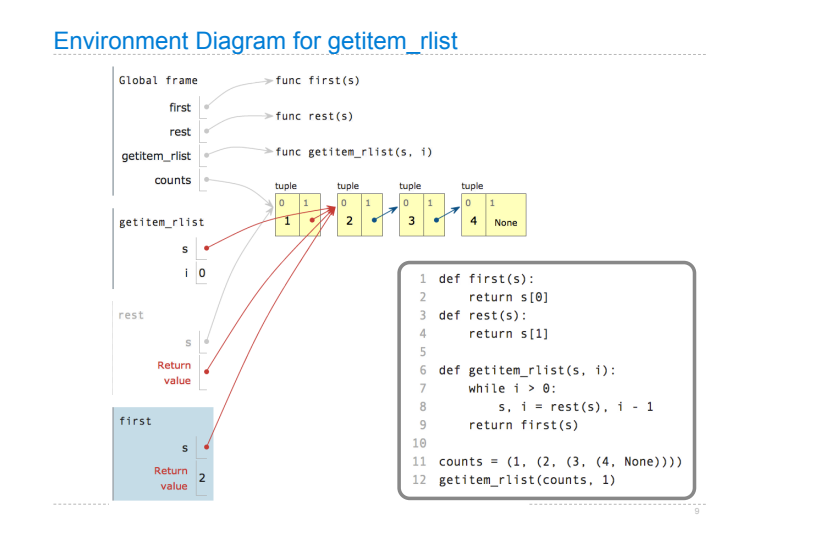

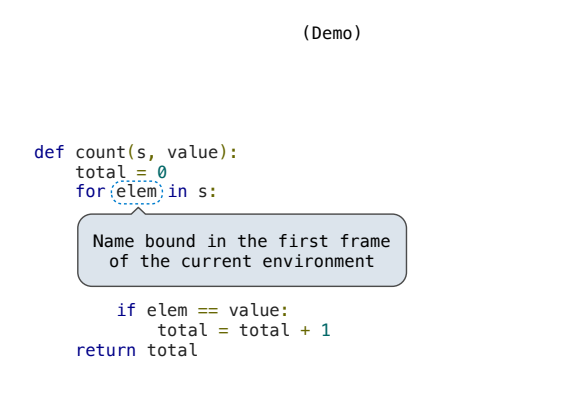

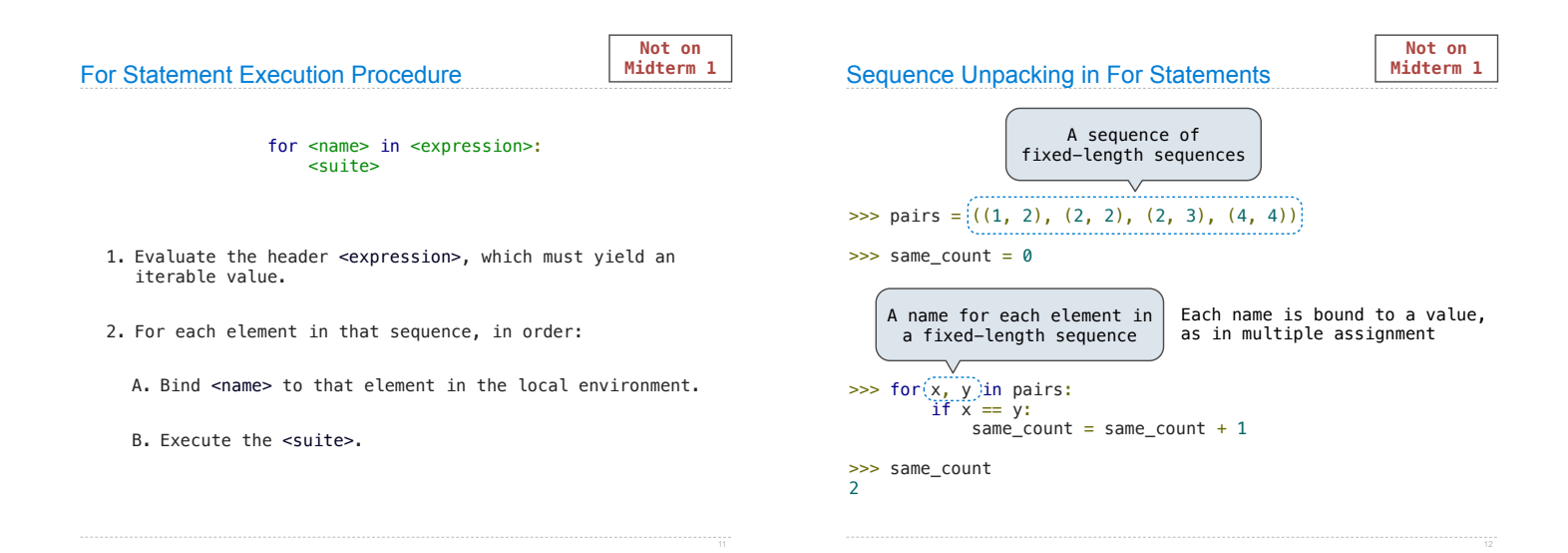

## The Range Type

**Not on** 

(Demo)

A range is a sequence of consecutive integers.\*

..., -5, -4, -3, -2, -1, 0, 1, 2, 3, 4, 5, ... range(-2, 2)

**Length**: ending value - starting value

**Element selection**: starting value + index

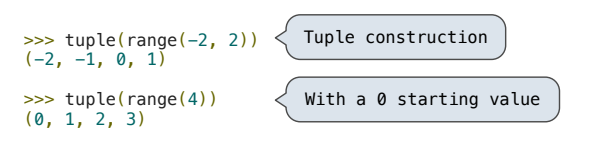

\* Ranges can actually represent more general integer sequences.

## **Membership & Slicing**

The Python sequence abstraction has two more behaviors!

### **Membership**.

>>> digits = (1, 8, 2, 8) >>> 2 in digits True<br><mark>>>></mark> 1828 not in digits<br>True

## **Slicing.**

>>> digits[0:2] (1, 8) >>> digits[1:] (8, 2, 8)